## **HALLMARK\_INTERFERON\_GAMMA\_RESPONSE**

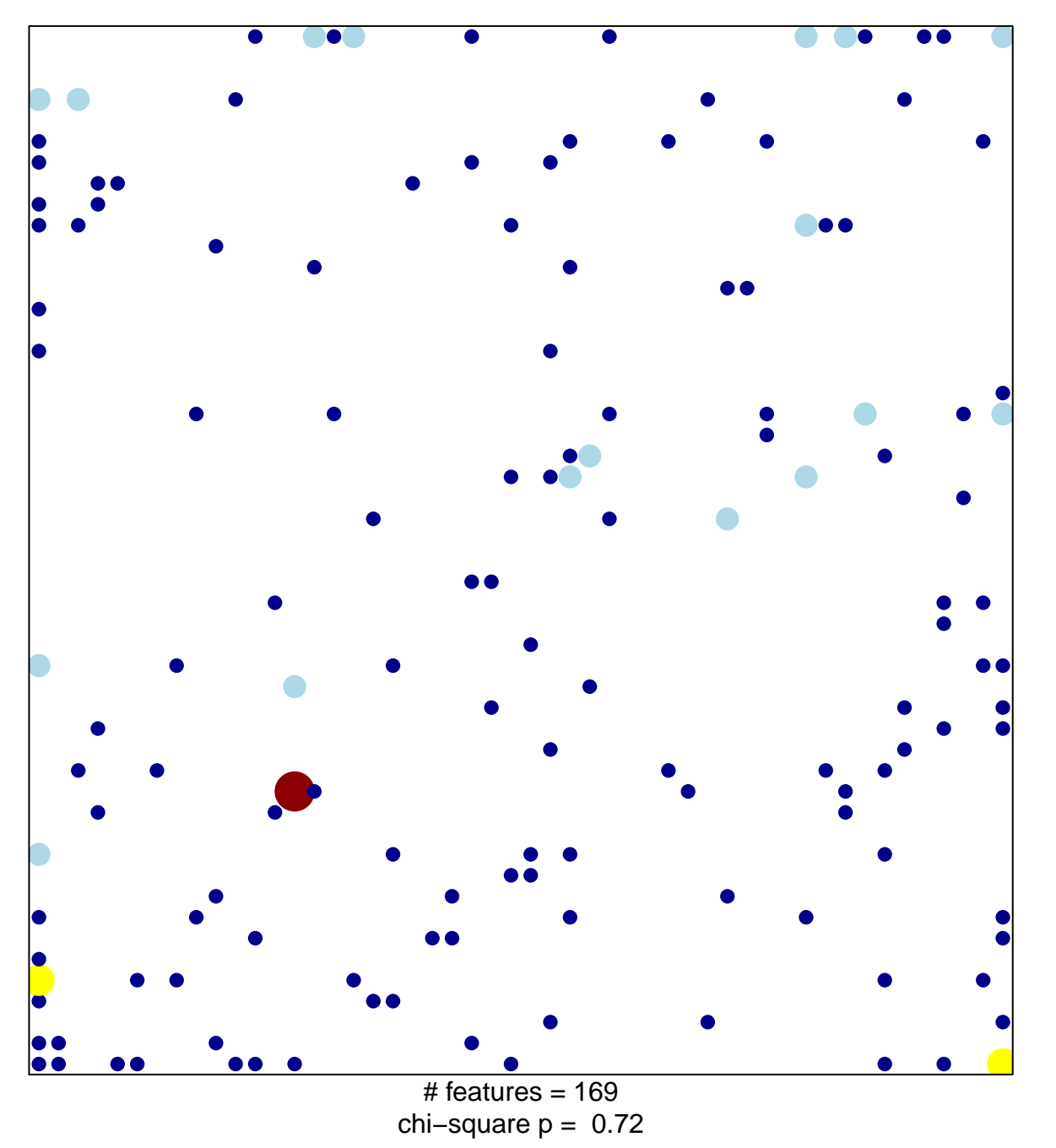

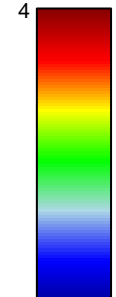

1

## **HALLMARK\_INTERFERON\_GAMMA\_RESPONSE**

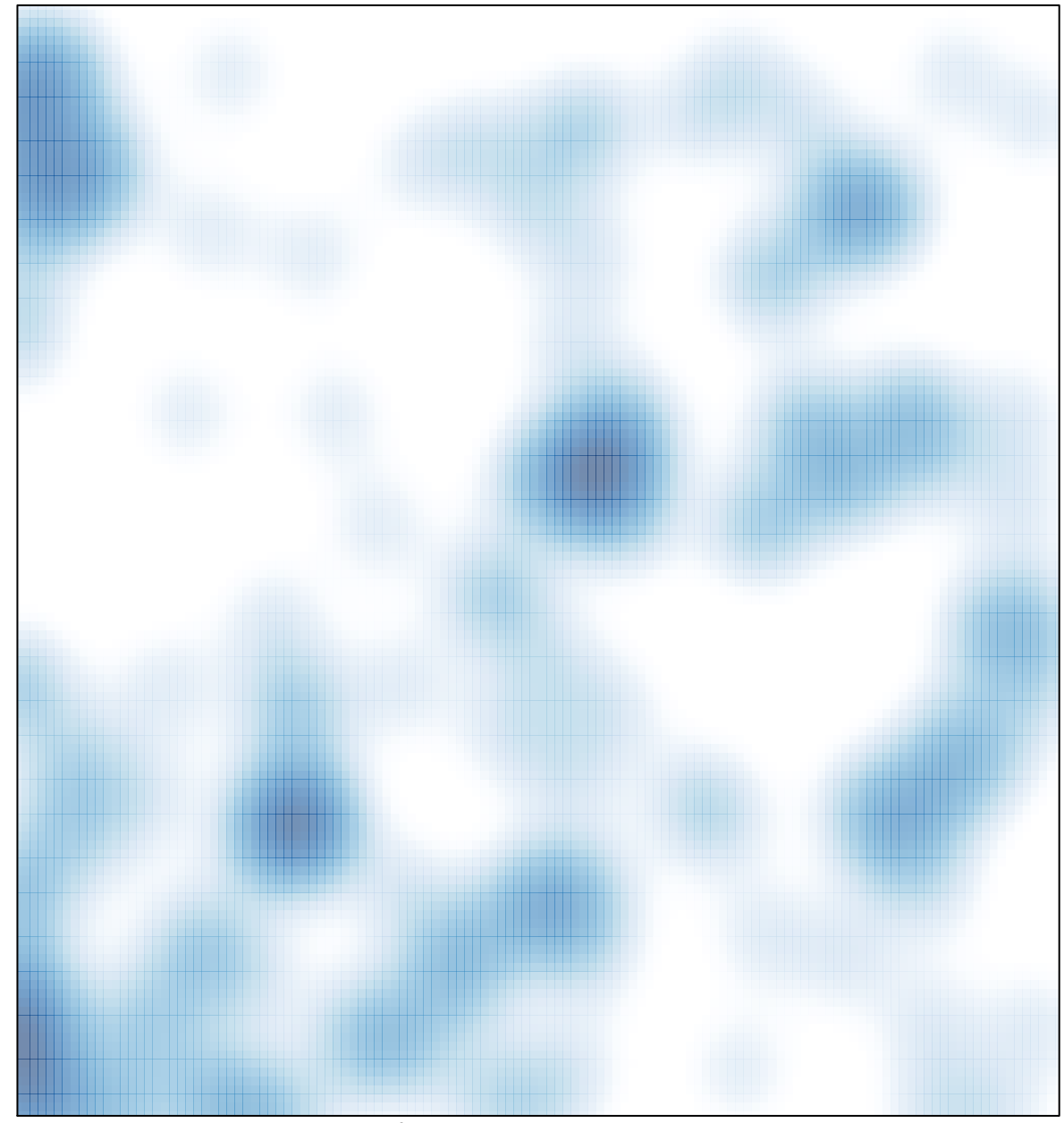

# features =  $169$ , max =  $4$